# **Logging Variables**

### **General variables**

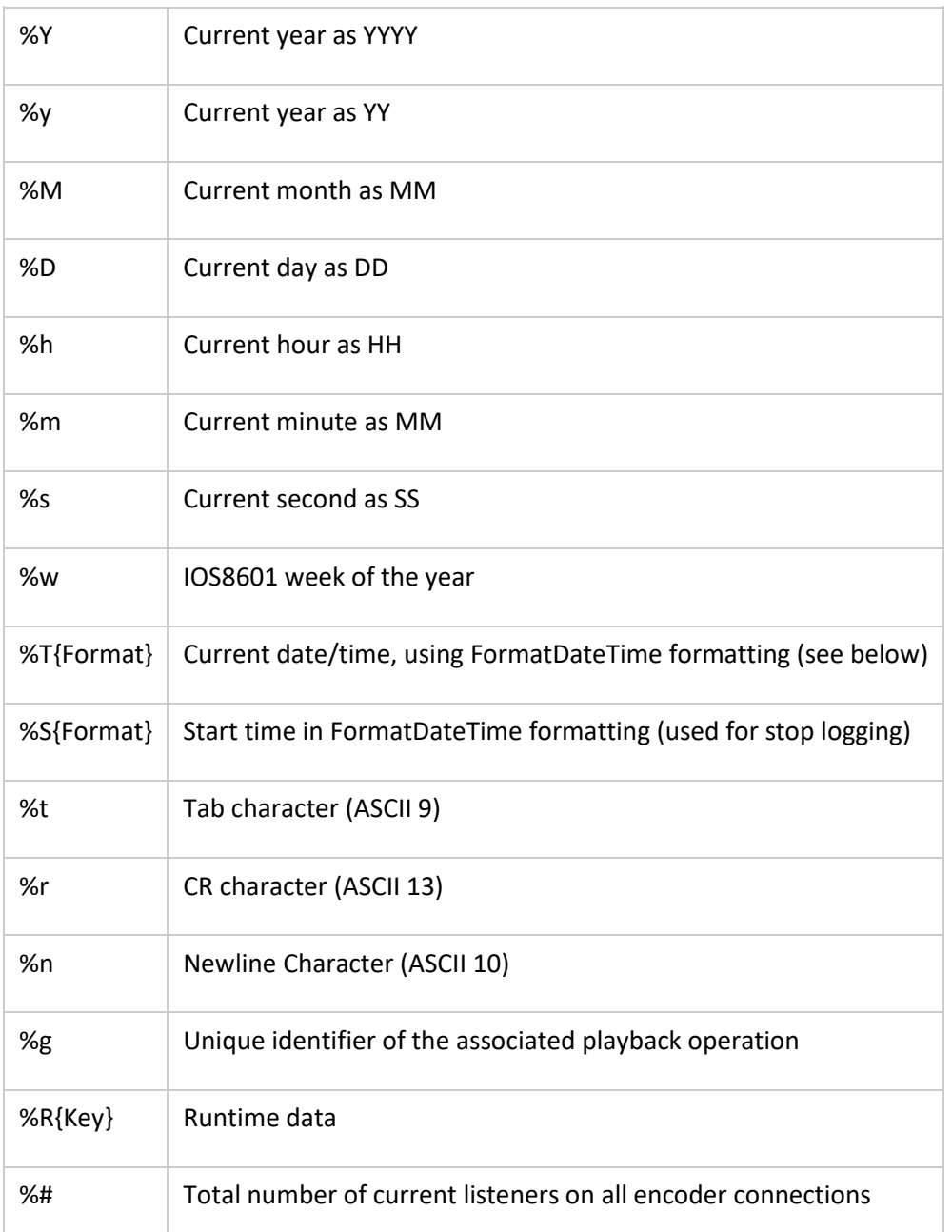

## **Information about the item being played**

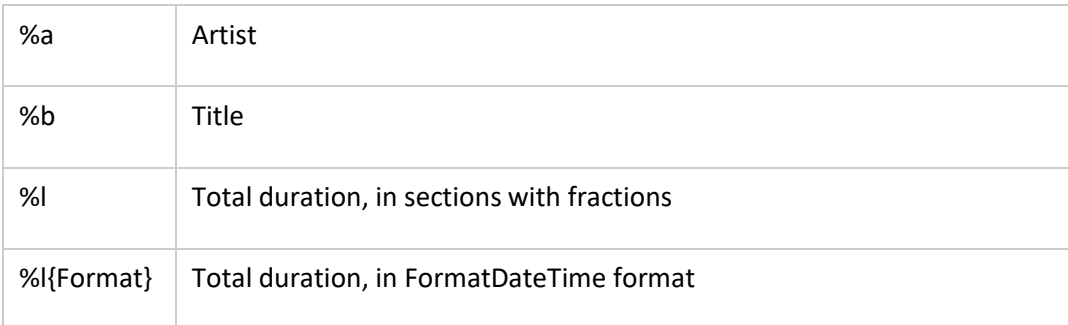

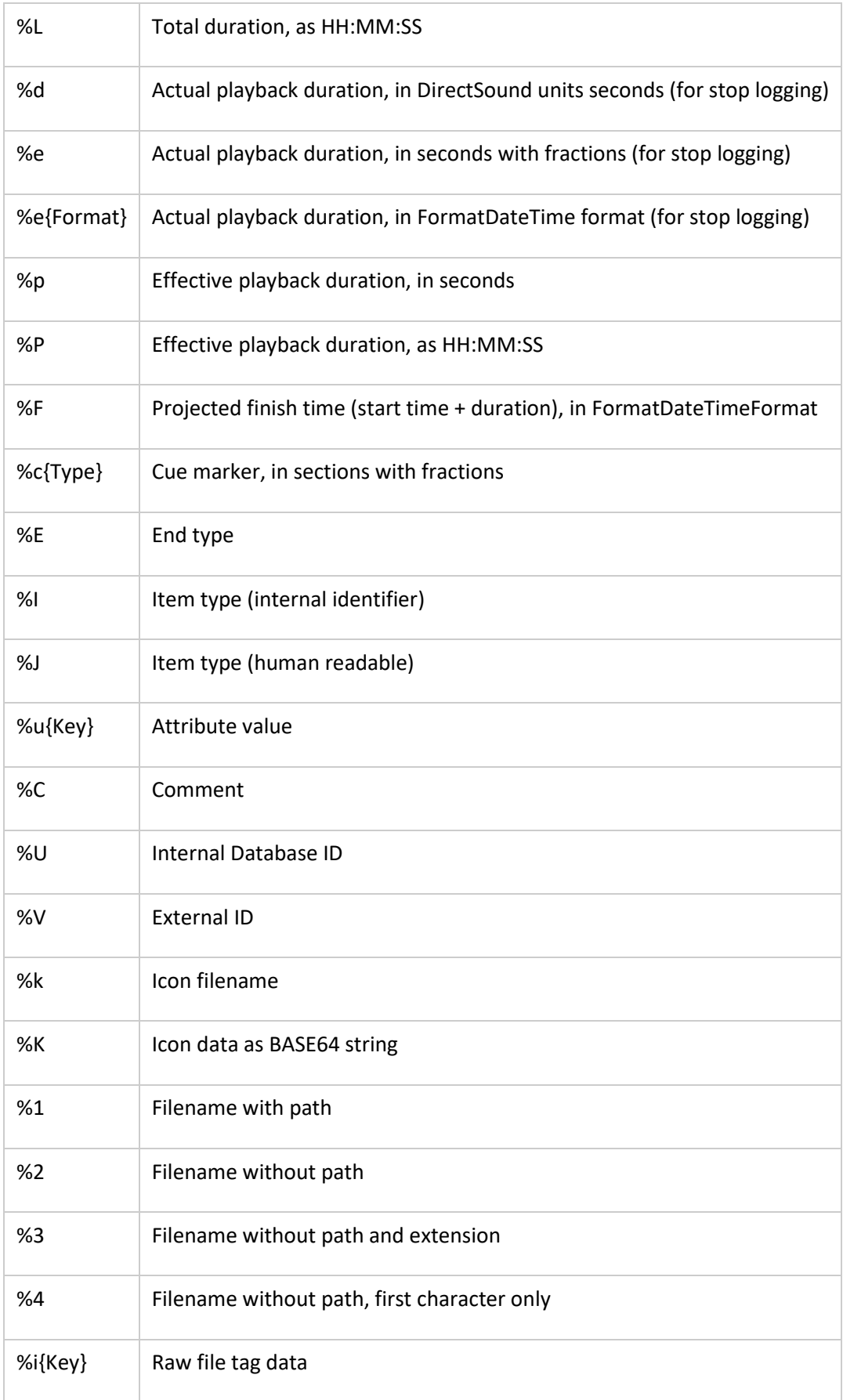

#### **Additional variables for playlist/advertising import (filename pattern)**

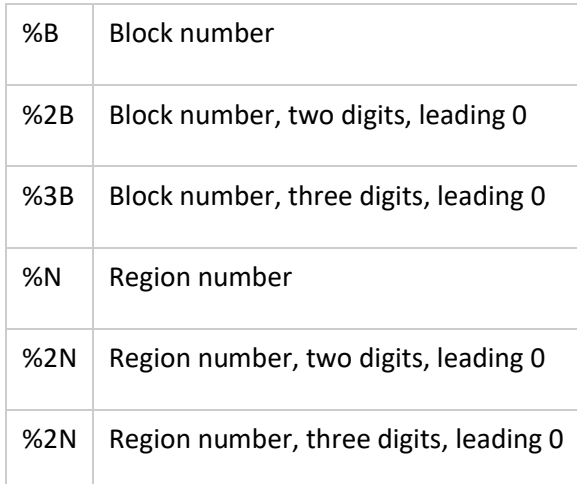

#### **FormatDateTime**

Some variables expect a time format string in Delphi's FormatDateTime notation, see <http://www.delphibasics.co.uk/RTL.asp?Name=FormatDateTime>

#### **Subsequent items**

By using + signs in the variables, you can access the data of the subsequent (next) items in the playlist.

For example %+a retrieves the artist of the next item, not the current one, %++a the artist of the item after the next item, and so on.